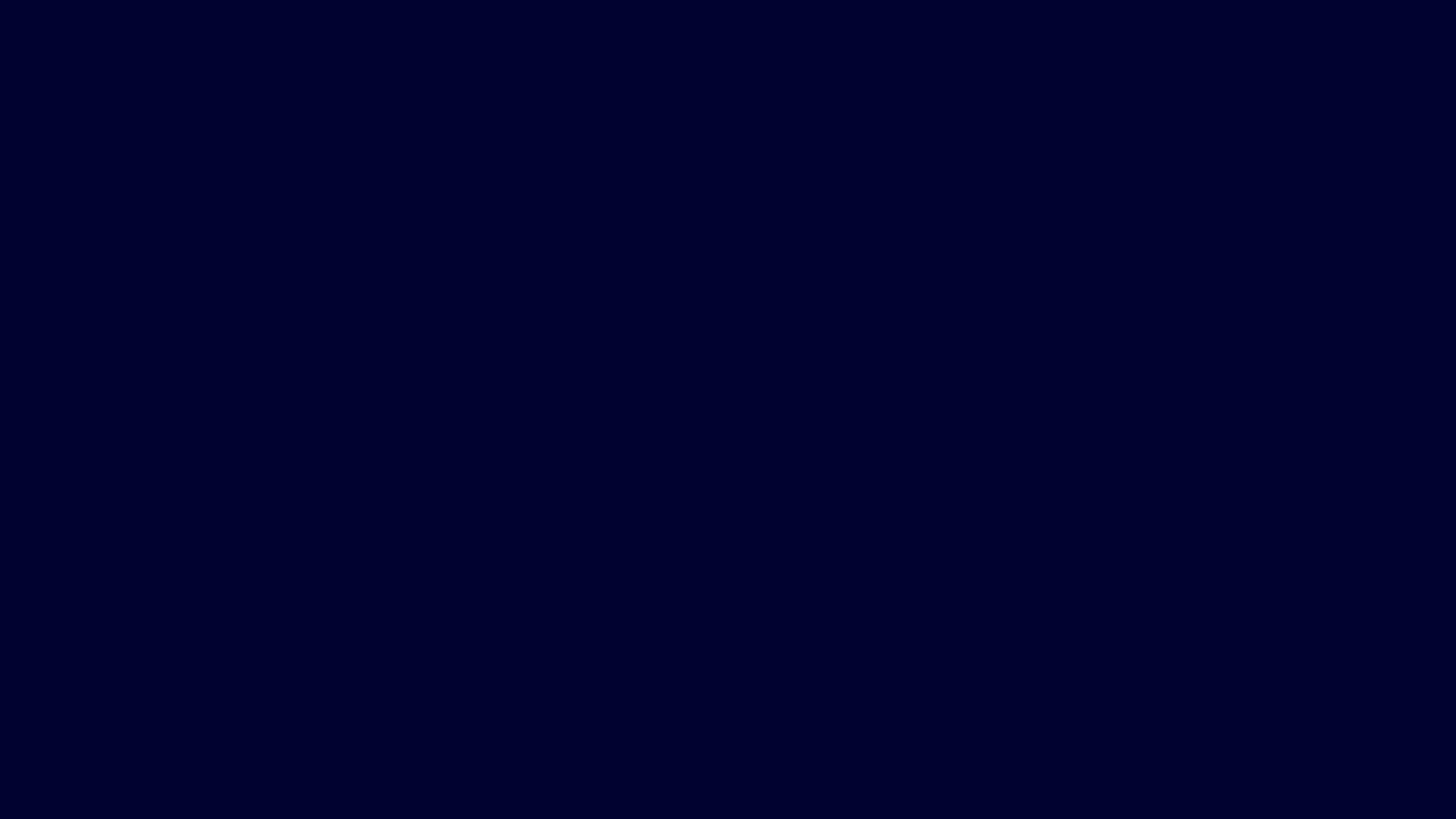

### A simple choice

#### How to deal with door codes?

- Remember them
- Use Reminders app built-in geofencing
- Download a geofencing app
- Learn geofencing, understand the limits, overcome them with engineering, and build an entire app on top of that before making a talk about it

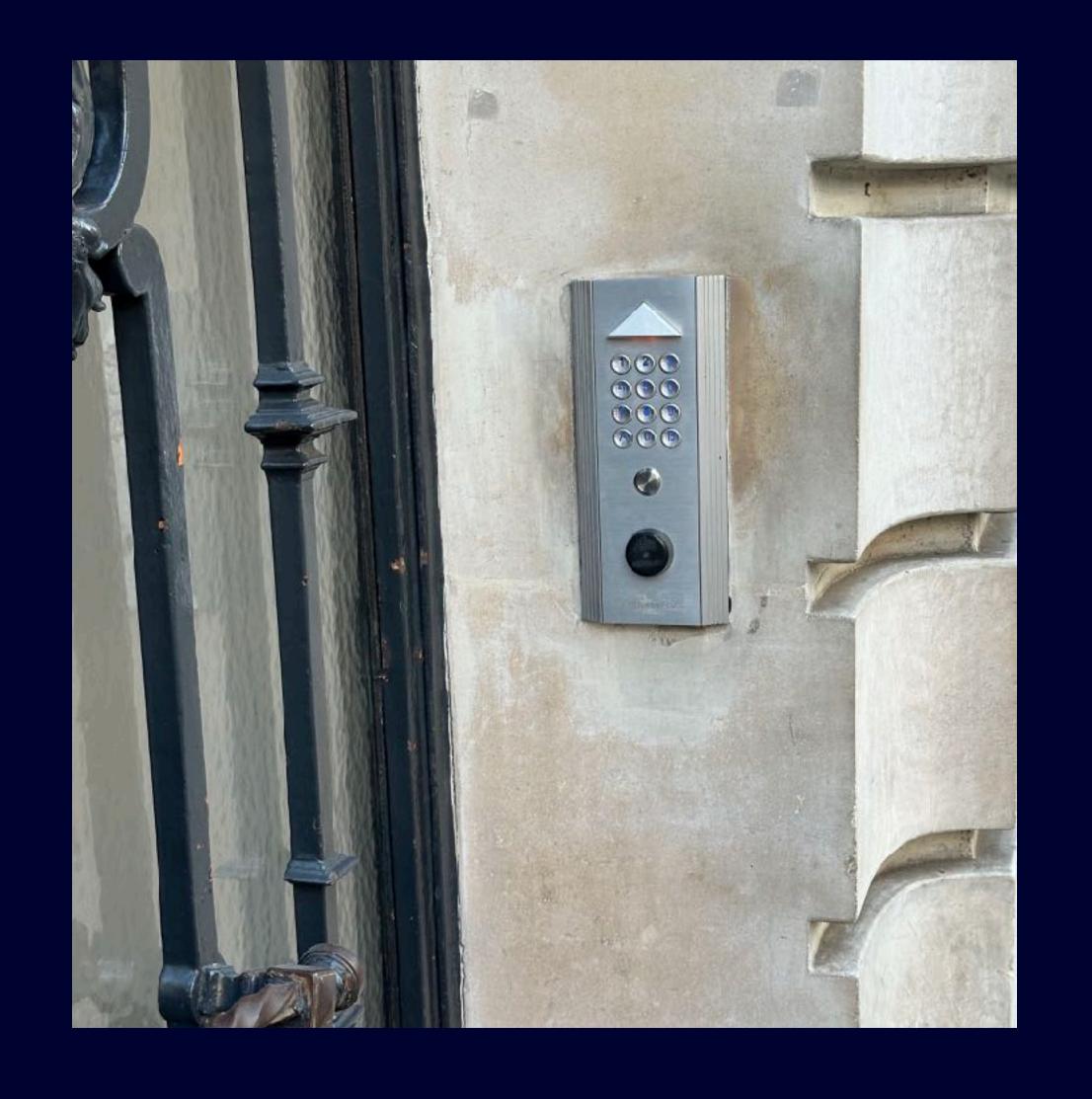

### Push the limits of Geofencing

From proof of concept to app

## Thomas Durand Call me Dean

Indie dev of Padlok, iOS dev since 2014

Backend architect at DiliTrust

First time at NSSpain; and first time speaker 🎉

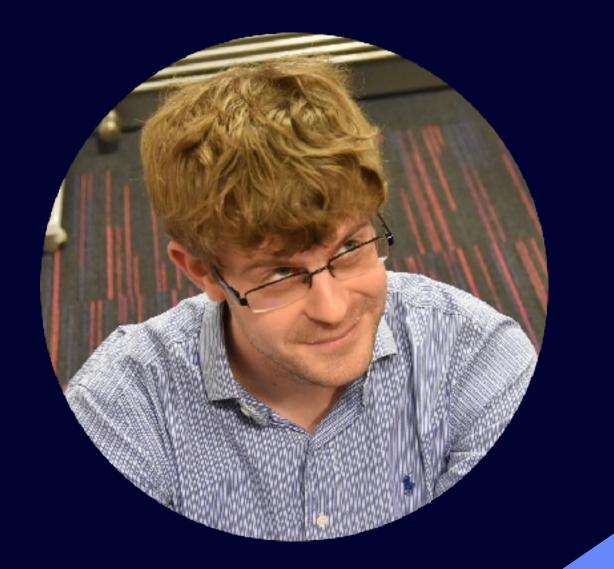

https://thomasdurand.fr @deanatoire@mastodon.social

# Geofencing is monitoring when your phone leaves or enters predefined regions

### Concept of regions

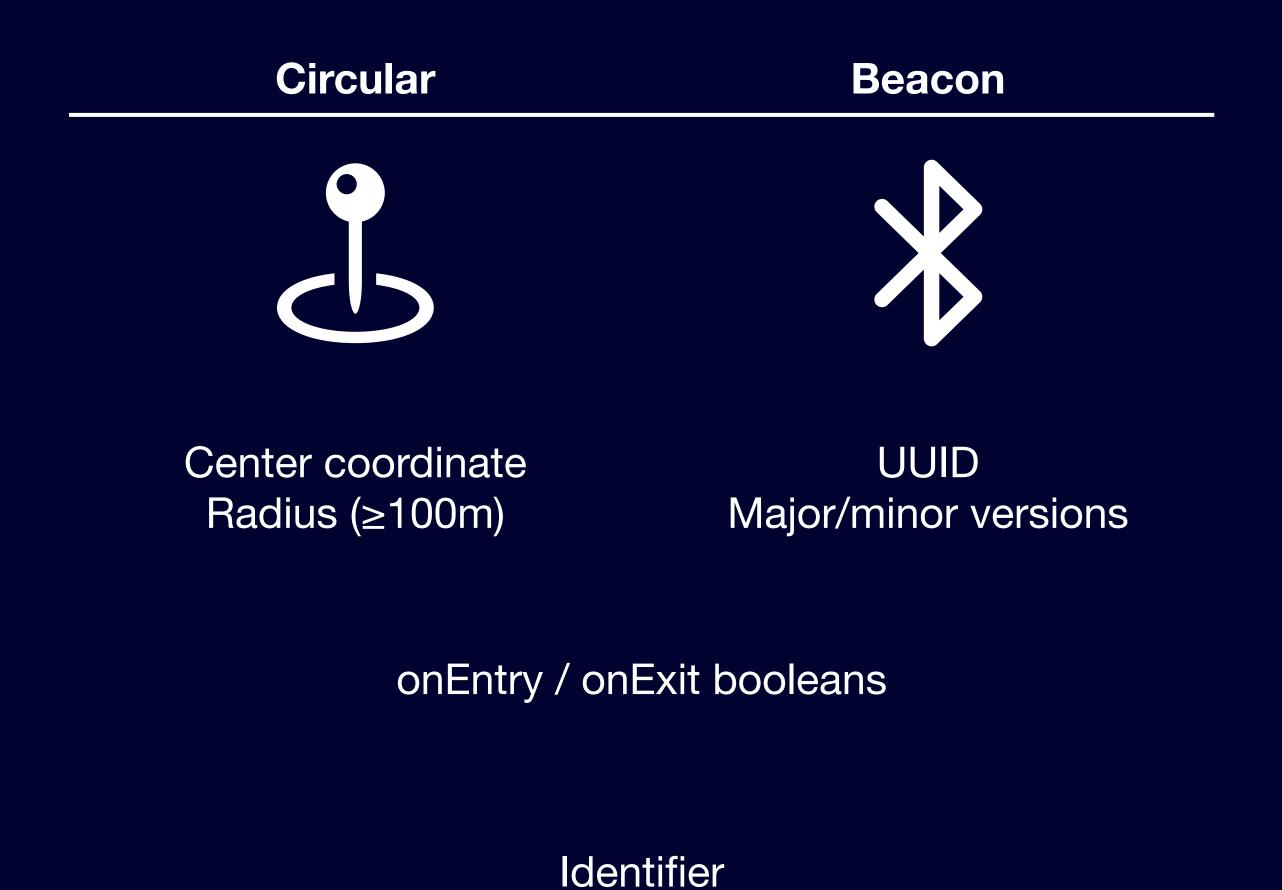

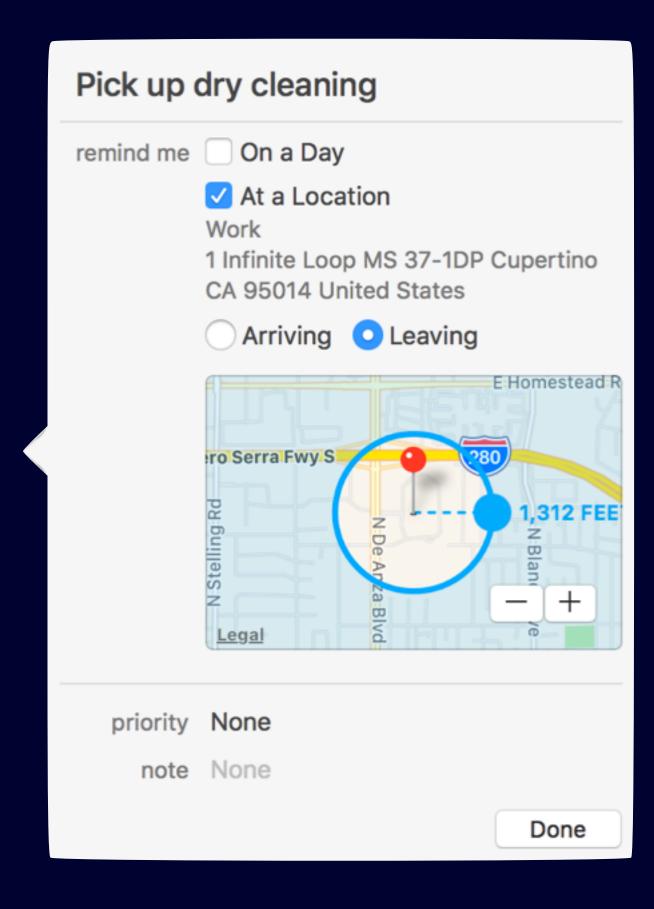

## First geofenced notification Using UserNotifications

- UNLocationNotificationTrigger for the win?
  - Initialize with a region and a repeat boolean
  - Requires when in use location authorization
- But with limitations:
  - Unregister/Register for any payload change...
  - No control on the actual notification sending...

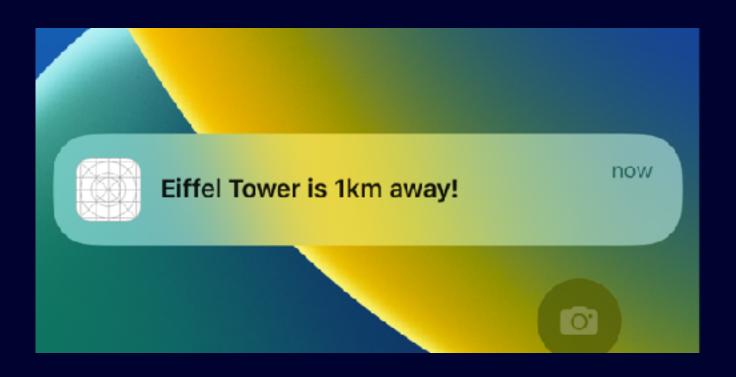

### Diving into Core Location

#### Meet region monitoring

Start or Stop monitoring CLRegion

```
manager.startMonitoring(for: region)
manager.stopMonitoring(for: region)
```

Events trigger your delegate methods

```
func locationManager(_, didEnterRegion: _)
func locationManager(_, didExitRegion: _)
```

• Still only require when in use location permission

## Geofencing tidbits The devil hides in the details

- You must have full accuracy permission on location
  - Also check if your device is compatible with isMonitoringAvailable(for:)

### Geofencing tidbits

#### The devil hides in the details

- You must have full accuracy permission on location
  - Also check if your device is compatible with isMonitoringAvailable(for:)
- Setup your CLLocationManagerDelegate as soon as possible
  - You app might be launched in background to deal with monitoring events

## Geofencing tidbits The devil hides in the details

- You must have full accuracy permission on location
  - Also check if your device is compatible with isMonitoringAvailable(for:)
- Setup your CLLocationManagerDelegate as soon as possible
  - You app might be launched in background to deal with monitoring events
- Terminated app won't start unless location background modes are enabled

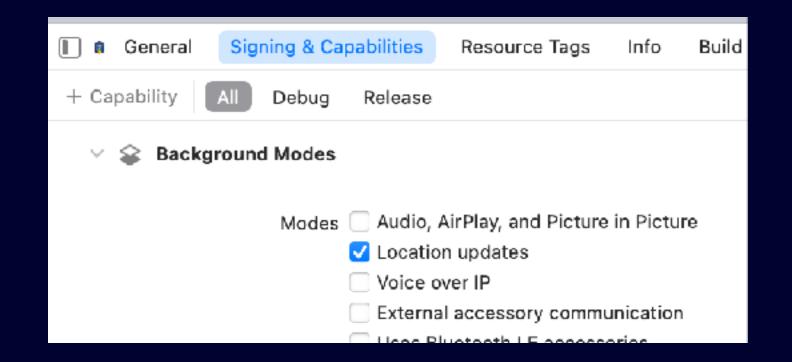

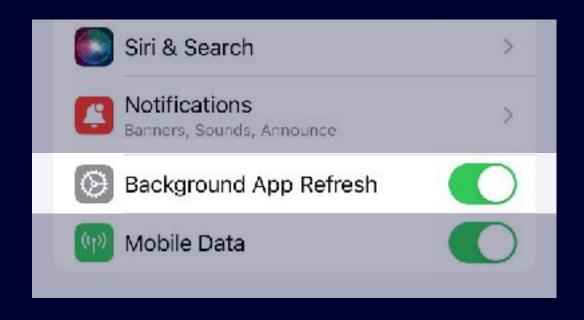

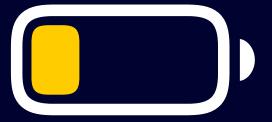

### No workaround? Warn your users

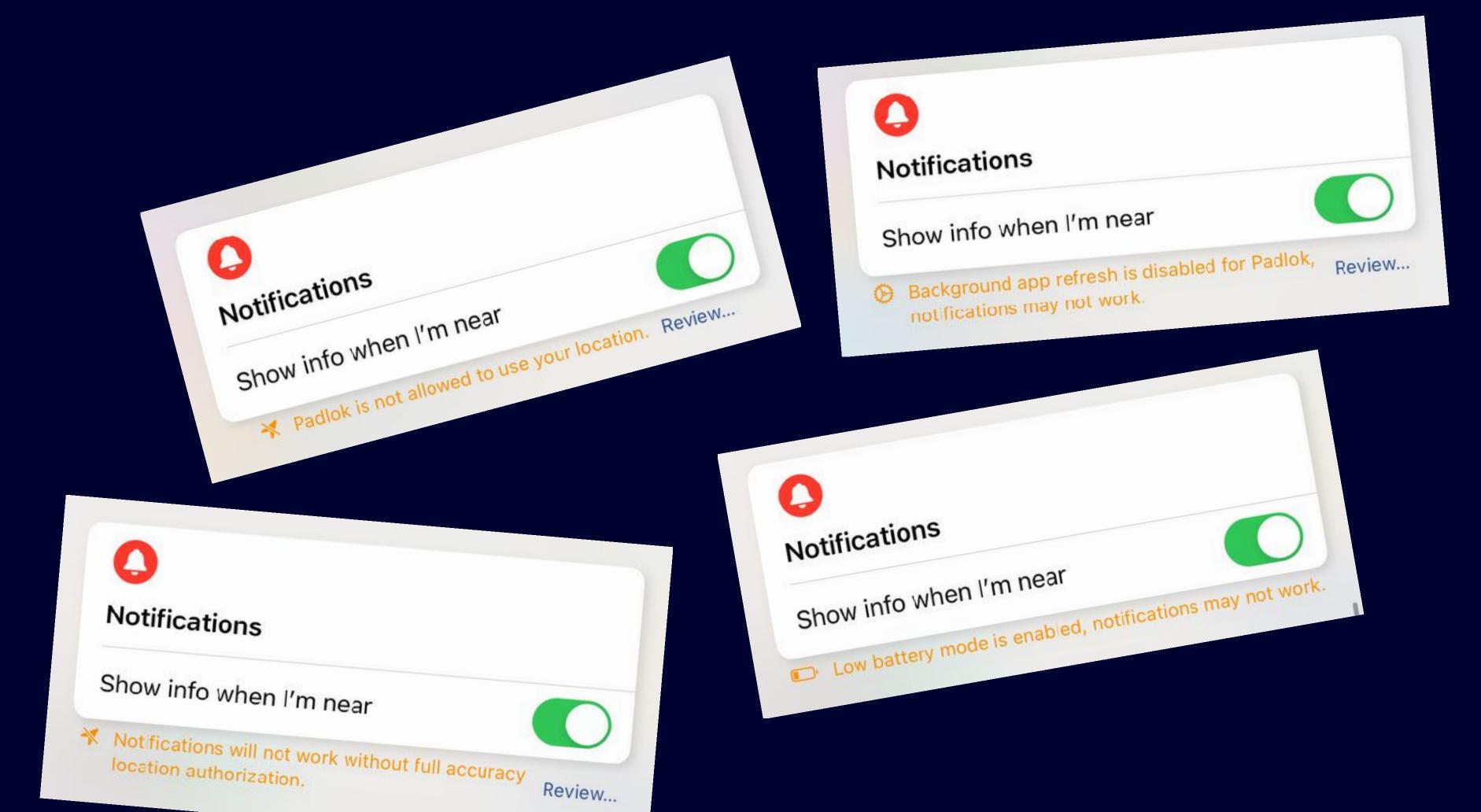

### Precision...

#### A true story

Geofencing does not rely on satellite navigation

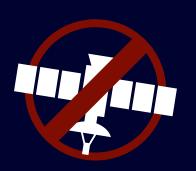

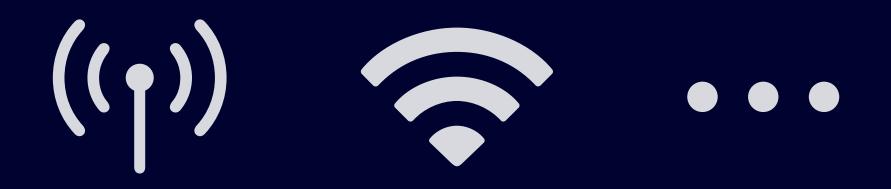

Expect false positives!

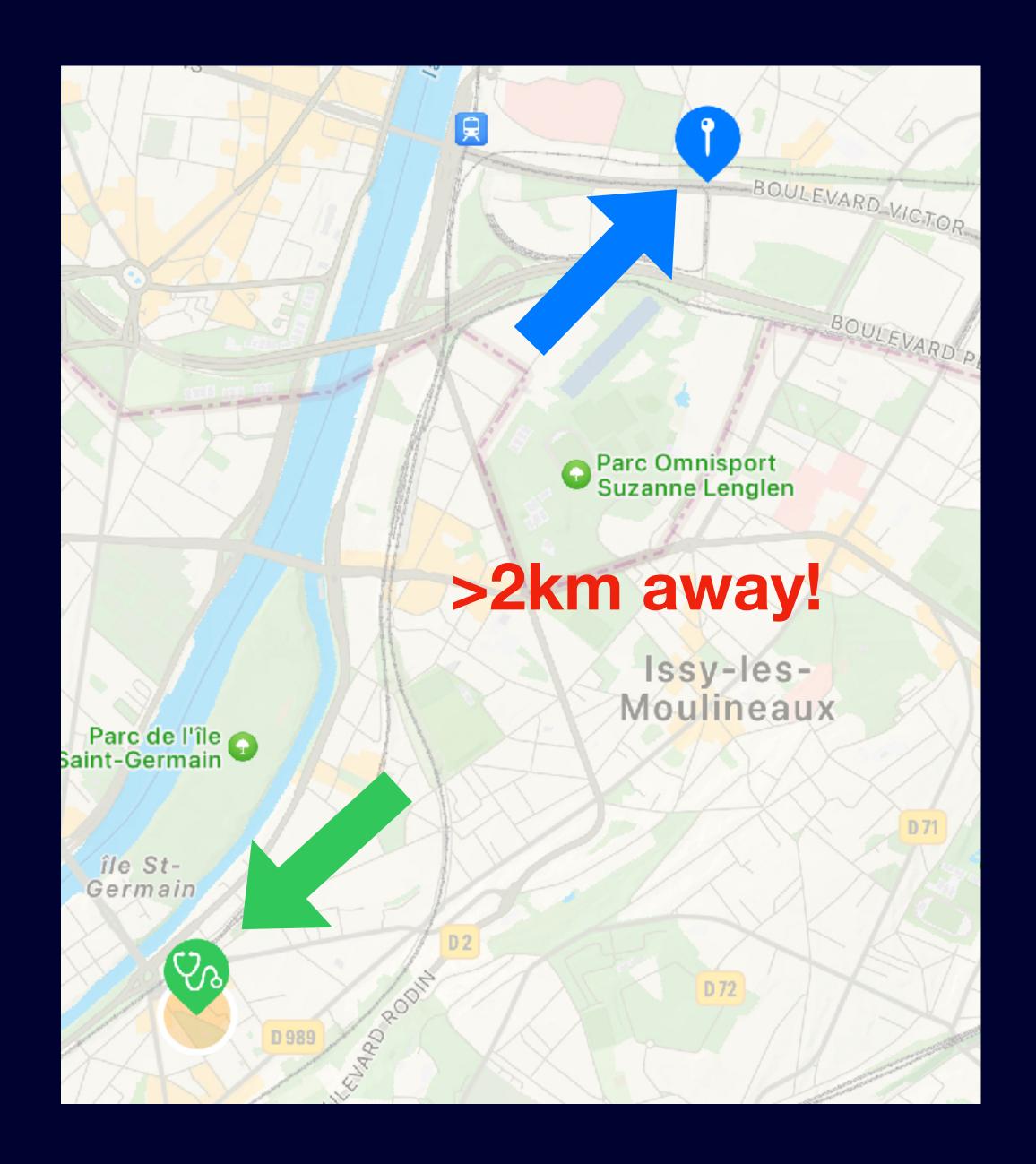

#### Precision...

#### Prevent false positives

- When entering/leaving region, we don't have access to the position
- We can access it with CLLocationManager.requestLocation()
  - But requires « Always » location permission

Take into account the given location accuracy!

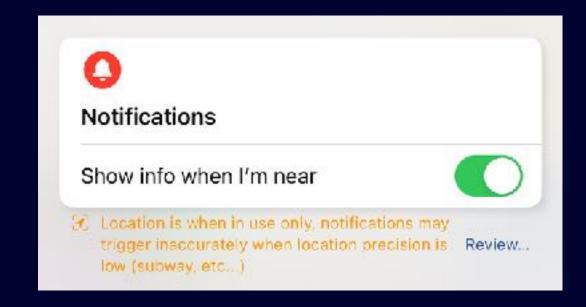

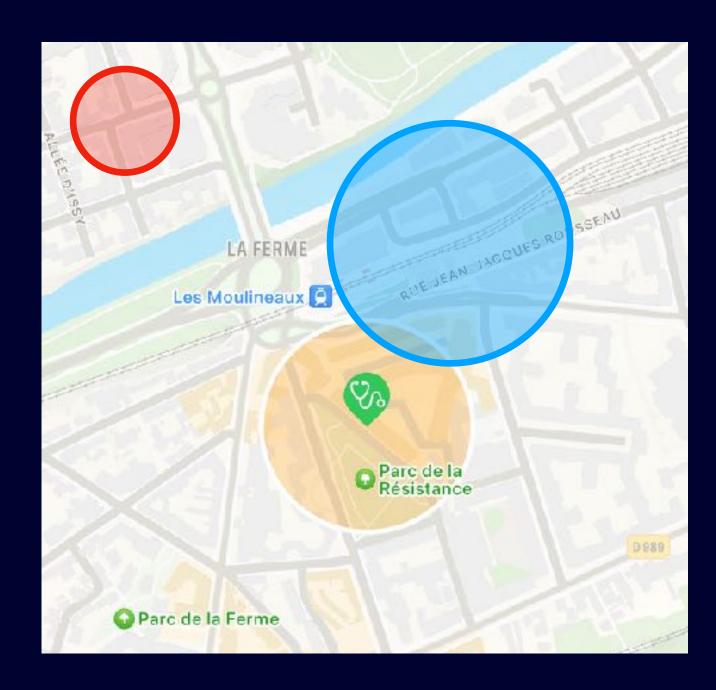

## Precision... Going below the 100m radius

- Get multiple location events
  - CLLocationManager.startUpdatingLocation()
- Think about battery consumption!
  - desiredAccuracy & distanceFilter
  - stopUpdatingLocation()

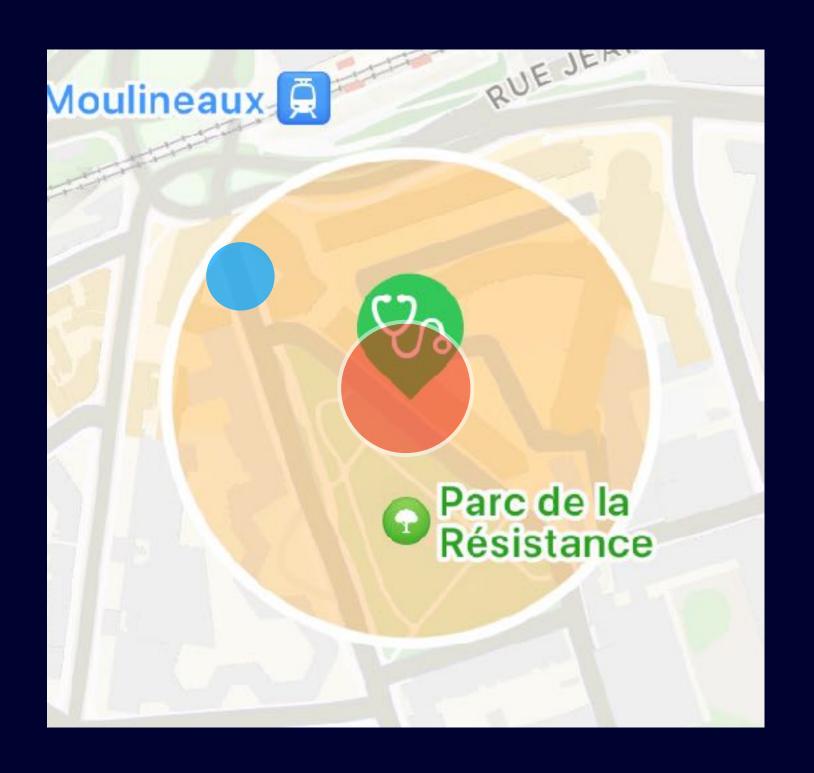

## Region budget ≤ 20 regions per app....

- Concept of syncing
  - Get current location
  - Register closest regions
- Repeat...
  - Get new location
  - Unregister; Register regions

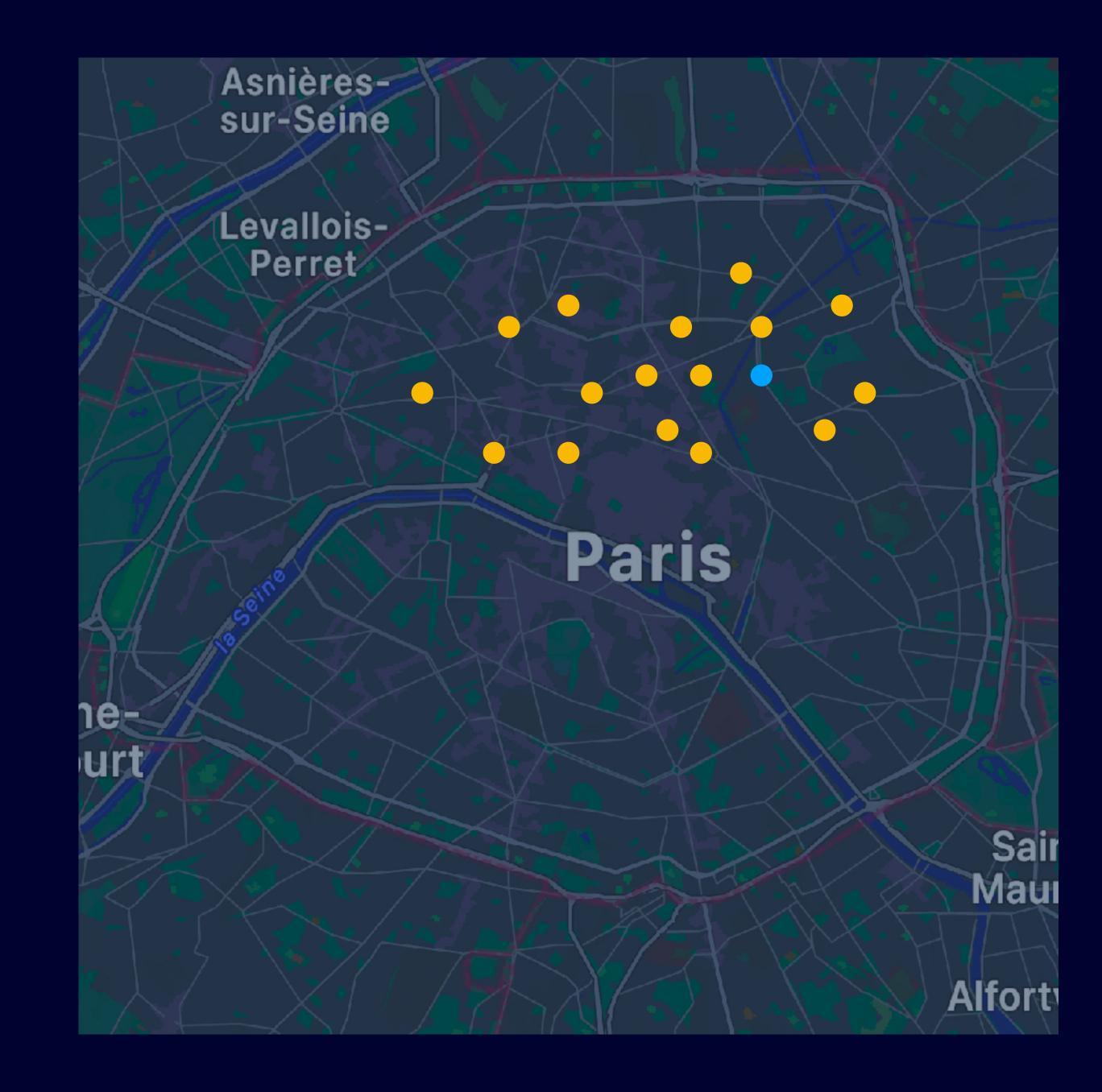

#### Cianificant Lagation Change? Olgi IIII Calit Location onango:

#### Dagian aluctaring? I logion diagrammy i

Padlok a utilisé votre position 25 fois en arrière-plan au cours des 3 derniers jours. L'autorisez-vous à continuer à utiliser votre position en arrière-plan?

Padlok peut accéder à votre localisation lorsque l'application n'est pas ouverte pour éviter les faux positifs.

Given an initial set of k means  $m_1^{(1)}$ , ...,  $m_k^{(1)}$  (see below), the algorithm proceeds by alternating between two steps:[7]

1. Assignment step: Assign each observation to the cluster with the nearest mean: that with the least squared Euclidean distance.[8] (Mathematically, this means partitioning the observations according to the Voronoi diagram generated by the means.)

oronoi diagram generated by the means:
$$S_i^{(t)} = \left\{x_p: \left\|x_p - m_i^{(t)} 
ight\|^2 \le \left\|x_p - m_j^{(t)} 
ight\|^2 \ orall j, 1 \le j \le k 
ight\},$$

where each  $x_p$  is assigned to exactly one  $S^{(t)}$  , even if it could be assigned to two or more of them.

2. Update step: Recalculate means (centroids) for observations assigned to each cluster.

$$m_i^{(t+1)} = rac{1}{\left|S_i^{(t)}
ight|} \sum_{x_j \in S_i^{(t)}} x_j$$

er a « Lorsque l'app est active »

Toujours autoriser

## Region budget ≤ 20 regions per app...

- Use 19 regions out of 20
- Enclose them with the 20th
- When exiting the outer region
  - Fetch location
  - Sync
  - Repeat!

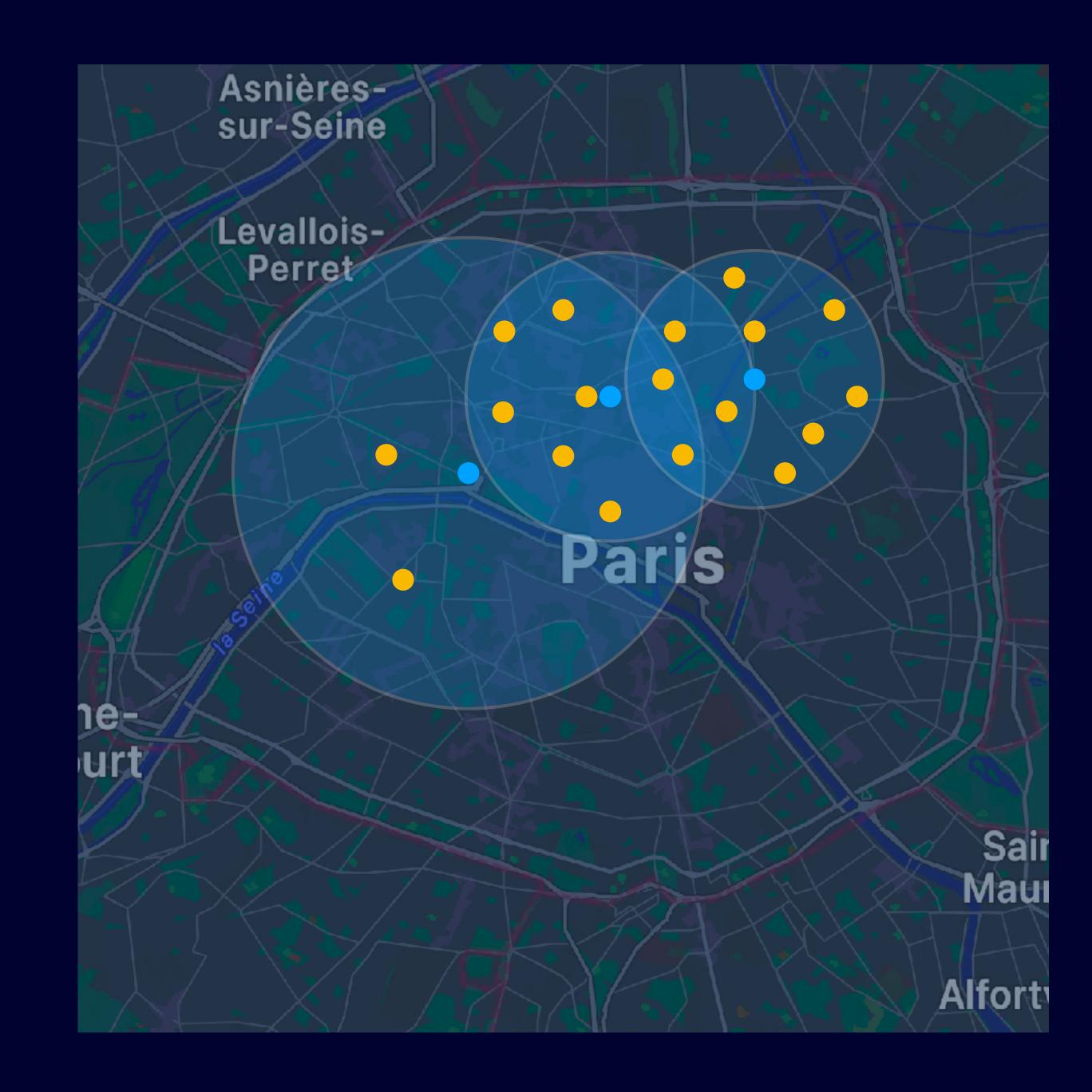

# Deprecated?

## Meet the new CLMonitor Deprecating CLLocationManager monitor

| CLLocationManager Monitoring API deprecated | CLMonitor new        |
|---------------------------------------------|----------------------|
| iOS 5+ / macOS 10.8+                        | iOS 17+ / macOS 14+  |
| Delegation                                  | AsyncSequence        |
| No state                                    | Current state access |
| ~100 meters precision                       |                      |
| 20 regions hard limit                       |                      |

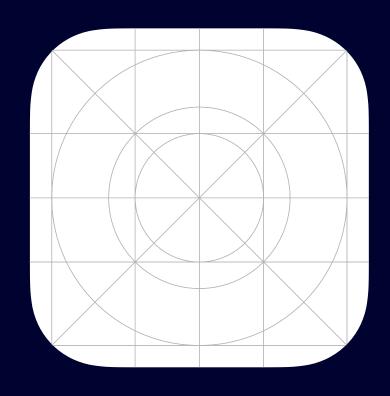

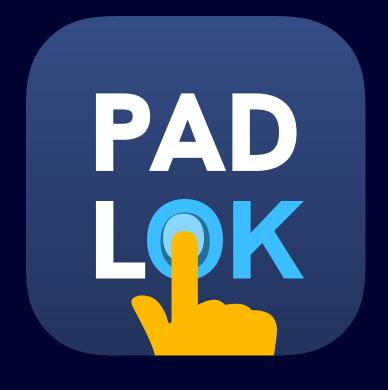

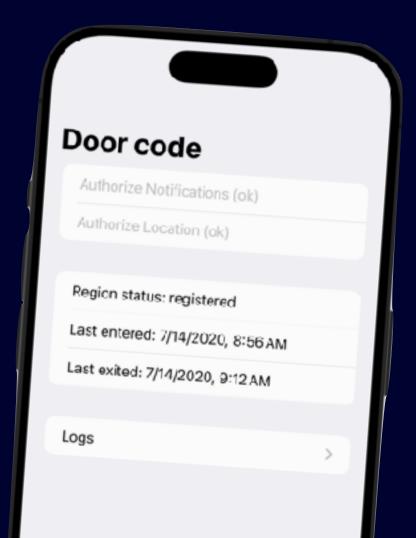

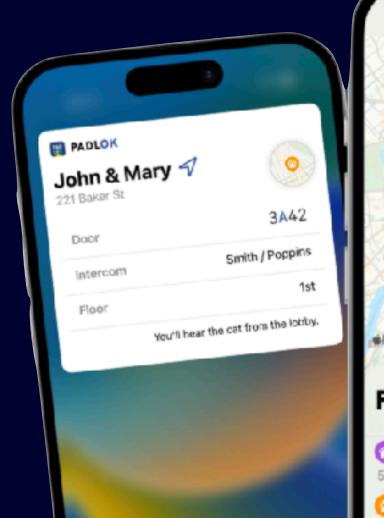

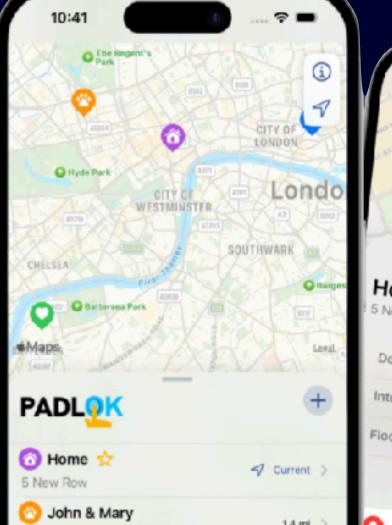

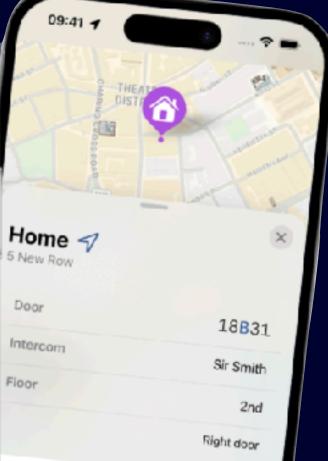

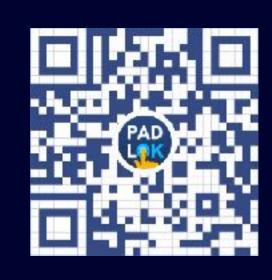

https://padlok.app

### Thank you!

Slides:

https://thomasdurand.fr

@deanatoire@mastodon.social